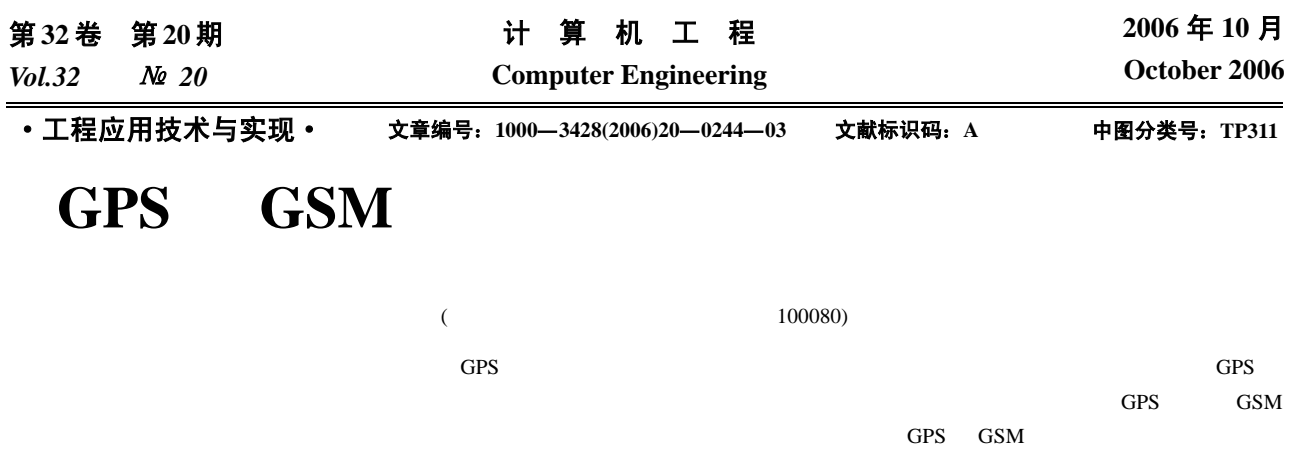

GPS GSM MCU

## **Design and Implementation of the Tracking Terminal Integrating GPS with GSM Positioning Technology**

## **JIANG Xirui, CHENG Zhenlin, FANG Jinyun, ZHANG Liang**

(Institute of Compute Technology, Chinese Academy of Sciences, Beijing 100080)

Abstract The tracking terminal plays an important role in the navigation and positioning system. How to improve the performance and precision of the tracking terminal is a key problem to the designer and user. This paper presents a method which integrates GPS with GSM positioning technology in one terminal, and specifies the software and hardware design and implementation of the terminal.

**Key words** GPS positioning; GSM network positioning; MCU

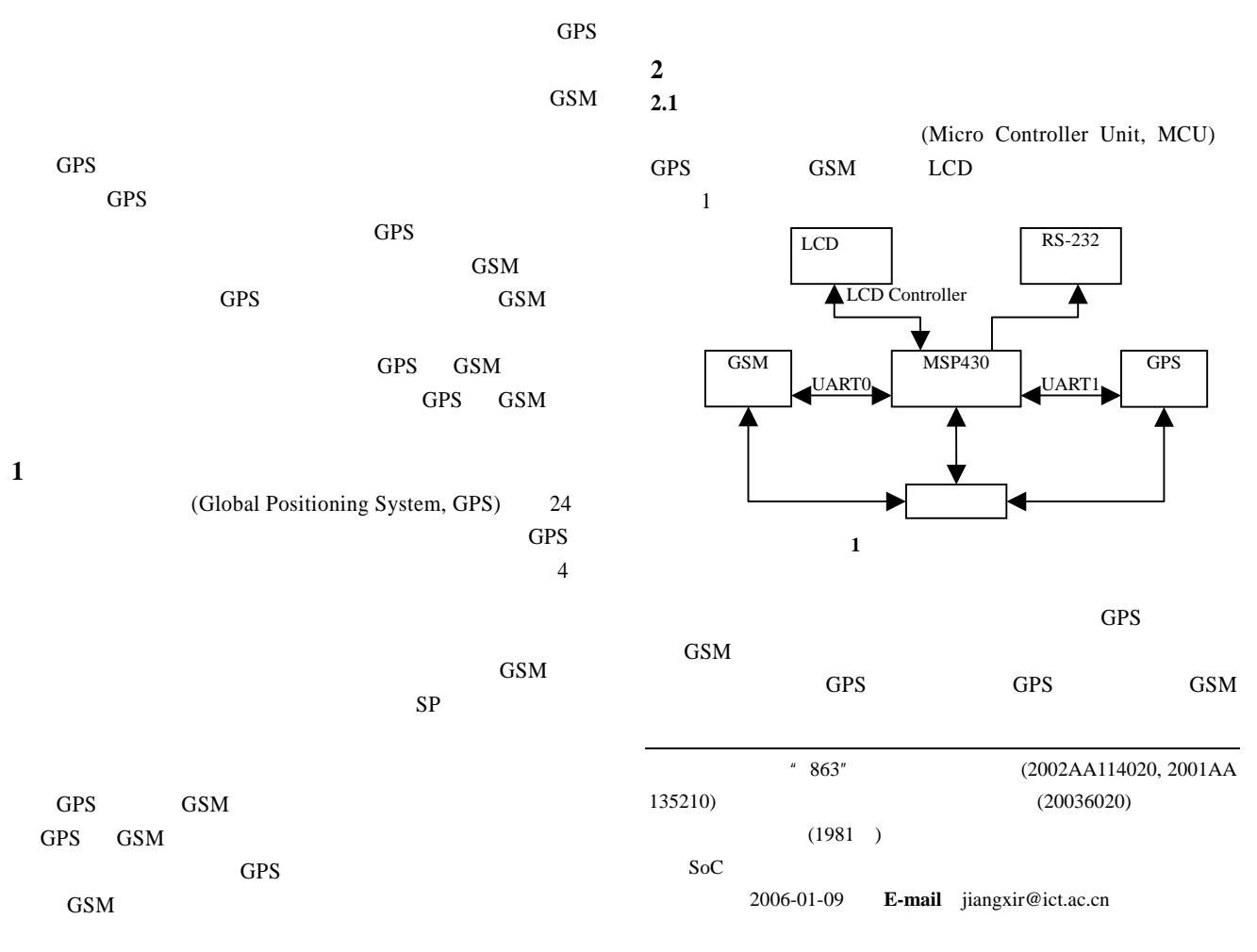

 $-244-$ 

**2.2** MCU UART1 UART0 MCU 过串口 1 GPS 模块通信(接口原理如图 2 所示),通过串 0 GSM 3 MCU GPS GSM TTL MCU TXD RXD RXD TXD MCU TXD RXD MCU RXD

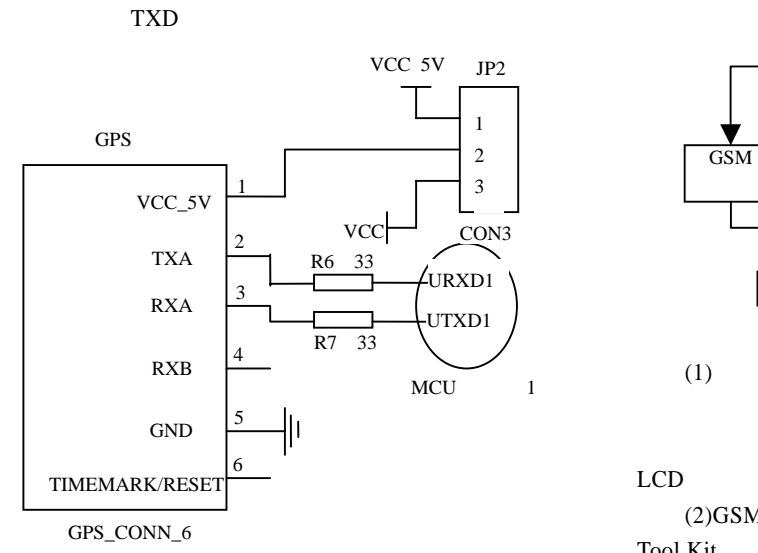

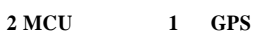

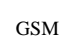

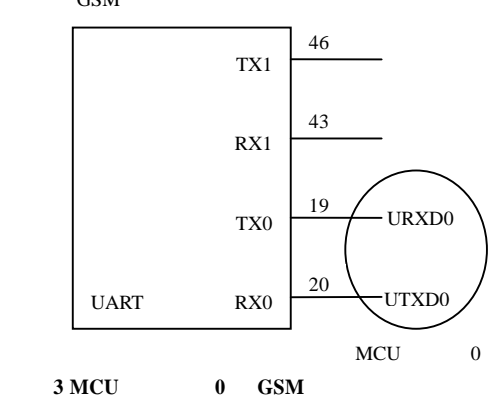

**2.3** 各部分采用的型号

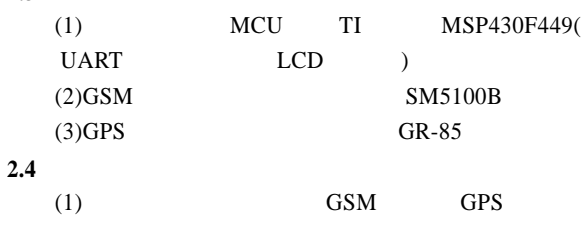

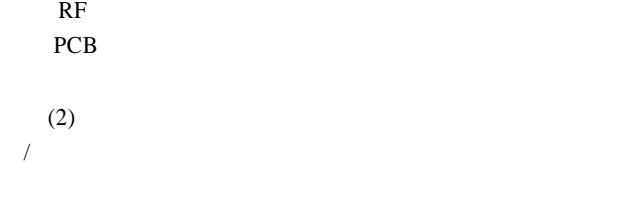

 $45^{\circ}$ 

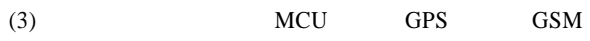

GPS GSM PCB PCB

$$
3\quad
$$

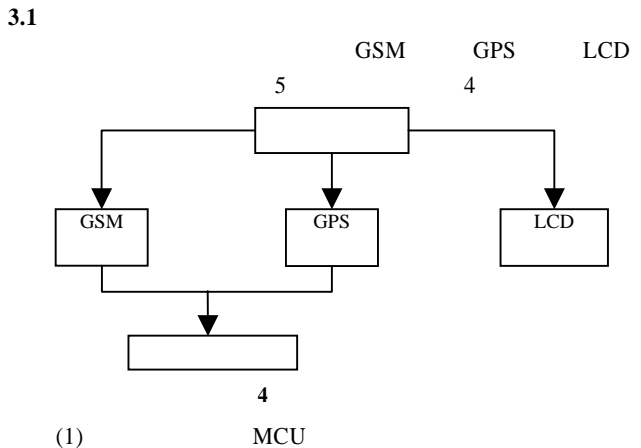

GSM GPS GSM GPS  $LCD$ 

(2)GSM STK SIM Tool Kit

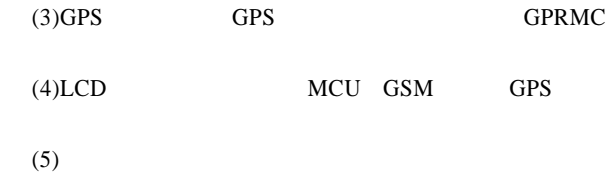

3.2 GPS

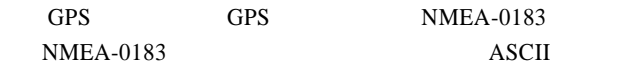

6 GGA GLL GSA GSV RMC VTG RMC

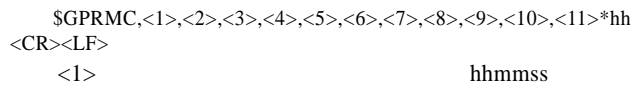

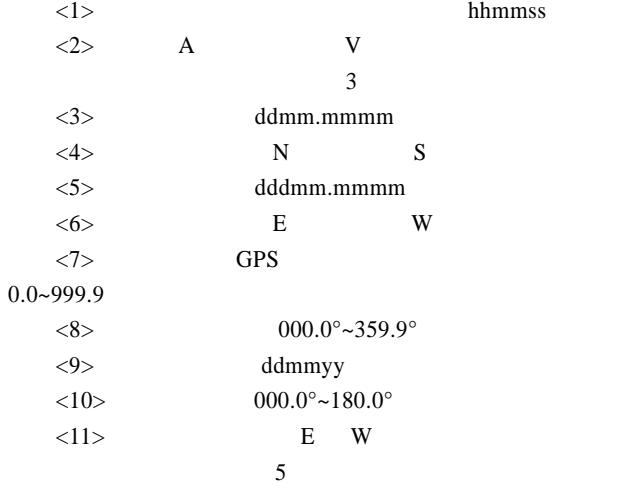

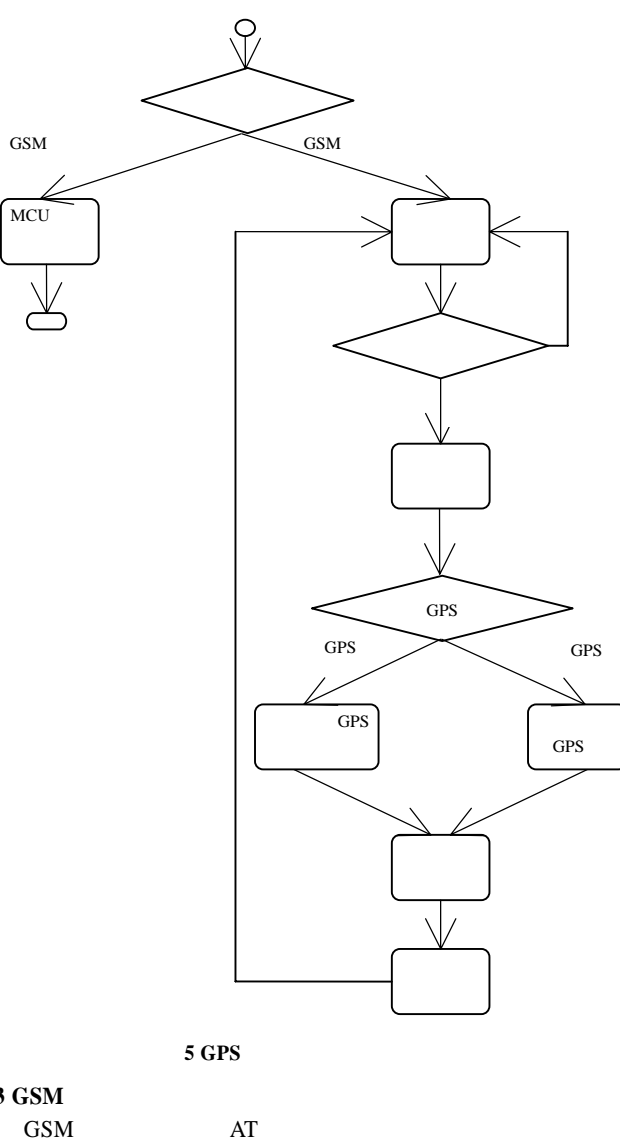

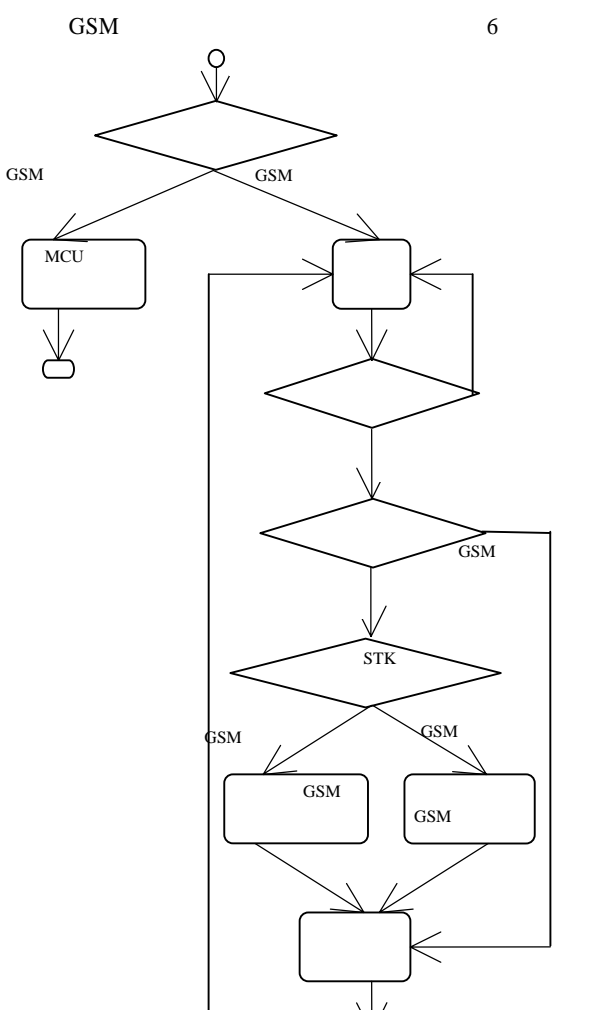

STK 6SM

 $STK$ 

## 3.3 GSM GSM AT GSM AT Data Sheet AT  $AT+CMGS$  $AT+CMGR$

 $GSM$  $STK$  SIM  $STK$ STK SIM Tool Kit 2007 SIM  $SIM$  $STK$ 

## STK Proactive Command Proactive Command SIM

 $(1)$  GetInput  $SIM$ SMS

(2)  $SetUpMenu$ 

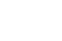

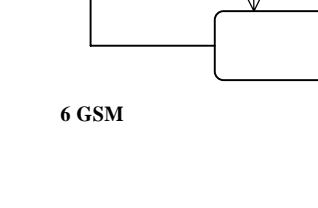

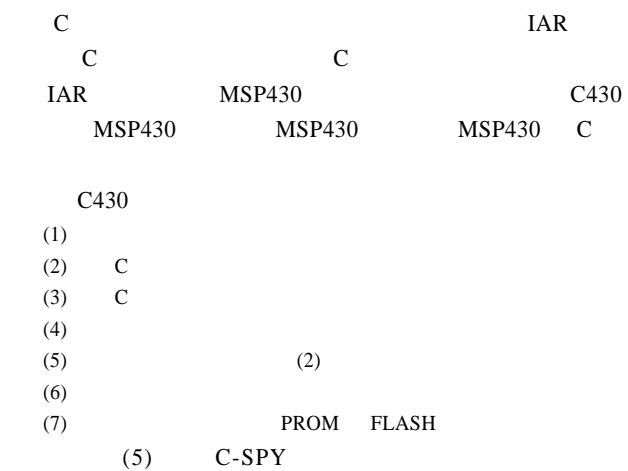

 $SIM$ 

Workbench

**3.4** 

**MSP430**